## Trend Task:

Animal Add Ups

Year: 4 & 8

| Approach:  | Station Task                                          | s |
|------------|-------------------------------------------------------|---|
| Focus:     | Constructing a tally and bar graph                    |   |
| Resources: | Animal card, ruler, table and blank grid in work book | ( |

| Questions / instructions:                                                                             |                | % response<br>2007 ('03) |         |                                                                 |                         | % response<br>2007 ('03) |  |
|----------------------------------------------------------------------------------------------------|----------------|--------------------------|---------|-----------------------------------------------------------------|-------------------------|--------------------------|--|
| 1. Fill in the table using                                                                            |                | year 4 year 8            |         | <b>Title:</b><br>("Animal Add Ups"/                             | year 4                  | year 8                   |  |
| tally marks. The lions are done for you.                                                              |                |                          |         | "How many Animals?" or similar)                                 | 47 (46)                 | 79 (80)                  |  |
| , <b>,</b>                                                                                            |                |                          | SP .    | Position of title: above                                        | 49 (47)                 | 79 (80)                  |  |
| Animal Tally                                                                                          | 030 0          |                          | 839     | below                                                           | 1 (0)                   | 1 (1)                    |  |
| Lion HIII I                                                                                           | SP 6           | 0                        |         | "Animals" axis:                                                 |                         |                          |  |
| Elephant                                                                                              | 834            | y a                      | N. C.   | appropriate axis label and<br>all animal names                  | 3 (5)                   | 41 (41)                  |  |
| Giraffe                                                                                               |                |                          |         | appropriate axis label,                                         |                         |                          |  |
| Tiger                                                                                                 |                |                          | Na      | not all animal names                                            | 1 (0)                   | 2 (3)                    |  |
|                                                                                                    | AL AL          |                          | A.      | all animal names,<br>but no appropriate axis label              | 44 (43)                 | 46 (48)                  |  |
|                                                                                                    |                |                          | 6       | Number axis:                                                    |                         |                          |  |
|                                                                                                    |                |                          |         | appropriate axis label and<br>all animal names                  | 1 (3)                   | 39 (43)                  |  |
|                                                                                                    | AN M           |                          | M       | appropriate axis label,<br>not all animal names                 |                         |                          |  |
|                                                                                                    |                |                          |         | all animal names,                                               | 1 (1)                   | 5 (4)                    |  |
| 5 elephants:                                                                                          | 5 elephants:   |                          |         | but no appropriate axis label                                   | 32 (30)                 | 39 (38)                  |  |
| number and convention correct                                                                         |                | 85 (84)                  | 97 (95) | Bars of graph:                                                  |                         |                          |  |
| number correct                                                                                        |                | 3 (5)                    | O (3)   | all bars drawn to correct height<br>(or matching tally numbers) | 42 (42)                 | 82 (87)                  |  |
| 3 giraffes:                                                                                           |                |                          |         | two or three bars drawn to correct height                       | -+ <u></u> (+ <u></u> ) | 02 (07)                  |  |
| number and convention correct                                                                         |                | 89 (91)                  | 97 (98) | (or matching tally numbers)                                     | 6 (7)                   | 6 (6)                    |  |
|                                                                                                    | number correct | 2 (2)                    | 0 (1)   | Placement of bars: bars separated                               | 31 (29)                 | 55 (53)                  |  |
| 1 tiger:                                                                                              | number correct | 89 (87)                  | 96 (98) | bars together                                                   | 25 (19)                 | 40 (41)                  |  |
| 2. Use the tally chart to help you draw a bar                                                         |                |                          |         | Total score: 14–18                                              | 13 (11)                 | 56 (59)                  |  |
| graph of this information on the next page.                                                           |                |                          |         | 11–13                                                           | 25 (23)                 | 27 (28)                  |  |
| Make sure your graph has:                                                                             |                |                          |         | 8–10                                                            | 24 (27)                 | 12 (9)                   |  |
| – a title                                                                                             |                |                          |         | 5–7                                                             | 27 (28)                 | 4 (4)                    |  |
| <ul> <li>labels on the side and bottom axis</li> <li>bar graphs drawn to the right height.</li> </ul> |                |                          |         | 0-4                                                             | 13 (11)                 | 1 (1)                    |  |

NEMP

## Subgroup Analyses:

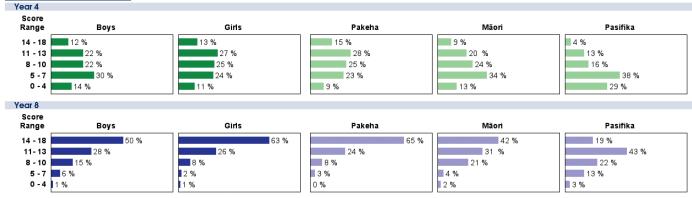

## Commentary:

Most year 4 and year 8 students were successful in tallying information, but many year 4 students had difficulty translating those tallies into a bar graph. Year 8 students were much more successful at that task. Students at both years tended to ignore the need for labels and titles on their graphs. Performance in 2003 and 2007 was very similar. On average, Pasifika students scored lower than Māori students who, in turn, were lower than Pakeha students.